# 省教育科学规划课题结题材料的规范和要求

### 一、课题成果鉴定和结题验收申请·审批书

审批书的填写要准确,字体、字号与表格保持一致,正 反面打印到一张 A4 纸上,一式三份。

### 1.基本信息

填写课题承担单位时,要注意填写单位的全称,与单位 公章保持一致。如果课题承担单位是高等院校,在填写单位 名称时不要将二级院系的名称也填上。审批书左上角要加盖 单位公章,注意不能盖学院下属部门或二级院系的公章。

### 2.课题组成员

课题成员的排序应与课题申报评审书上的排序一致,如 果课题成员有变更,应与变更表的排序一致。

### 3.成果主件

课题主持人必须有独立完成或署名列第一的研究成果, 课题主持人、第一、第二课题组成员必须参与课题主体研究 成果的撰写。研究报告和调研报告是每个课题必须有的,缺 一不可,不能用研究报告代替调研报告或者反之。代表作要 将成果类型和题目写清楚, 比如: 论文《教师职业行为规范 的国际比较及其启示》。

# 4. 成果转化、应用、发表情况统计

成果转化、应用、发表情况统计要如实填写,各高校科 研部门和市(地)教育科学规划办要认真核对,出示采纳和

应用证明的单位级别要核对清楚,著作是否公开出版及教材 的数量要核对清楚,论文的数量和级别要核对清楚,并将相 关数据填写到《教育科学规划课题结题审核登记表》之中。 《教育科学规划课题结题审核登记表》电子版要与其它结题 材料电子版一同发到省教育规划办电子信箱。

### 5.课题经费及使用情况

省教育规划办资助、单位资助和自筹经费的金额要写清 楚。课题经费及使用情况一栏不允许空白,因为即便没有经 费资助、课题也需要自筹经费才能完成(发表论文及打印装 订等都需要资金支持)。

### 6.审核意见

课题主持人所在单位审核意见需加盖单位公章,如果课 题主持人是高校教师,可加盖二级院系的公章。县(区)教 育科研管理部门、市(地)教育科学规划办和大中专院校教 育科研管理部门在相应的地方加盖公章,在盖章的同时要负 起课题结题材料的检查、审核和把关的责任。

### 二、课题变更申请

《黑龙江省教育科学规划课题重要事项变更申请表》的 填写要准确,字体和字号与表格保持一致,正反面打印到一 张 A4 纸上,一式三份。签字和盖章要齐全,不要有漏签漏盖, 背面变更事由处不要忘了加盖课题承担单位公章。变更事由 要填写清楚,理由充分。延期结题只能是一年,没有其他选 项。变更课题组成员要说明原有人员退出和新成员加入的原 因,填写新成员的基本信息(包括姓名、性别、年龄、专业 职务、研究专长、学历、学位、工作单位等),并列出变更后 课题组成员的排序。

## 三、课题经费总决算

只要是课题研究,无论是出版著作、发表论文,还是考 察调研,都涉及经费支出。因此,无论经费是来源于资助, 还是来源于自筹,都需要填写课题经费总决算表。在此表中, 应将资助部分的经费和自筹部分的经费写清楚,同时按照年 度将每个开支项目实际发生的经费支出数额填写在表格中。 课题组在使用资助经费的过程中,必须符合有关部门的相关 规定和单位的财务纪律。此表开支项目应与立项时经费预算 表的开支项目相符,如有变更需获得相关科研管理部门的批 准。数据要认真填写并仔细核对,不要出现计算错误。如果 经费是来源于资助,并且资金已经拨付到课题承担单位的账 户上,则此表还需要加盖单位财务部门的公章或财务专用章。

## 四、出版的著作教材

要复印书皮、版权页、序言、目录、后记等部分加入到 汇编材料中,同时将书籍的 CIP 数据核字号查询的截图打印 并加入到汇编材料。书籍的 CIP 数据核字号查询方法如下:

### 1.登录网址

[http://www.sapprft.gov.cn/utils/cip\\_capub.shtml](http://www.sapprft.gov.cn/utils/cip_capub.shtml)

2.在书籍版权页找到 CIP 核字号

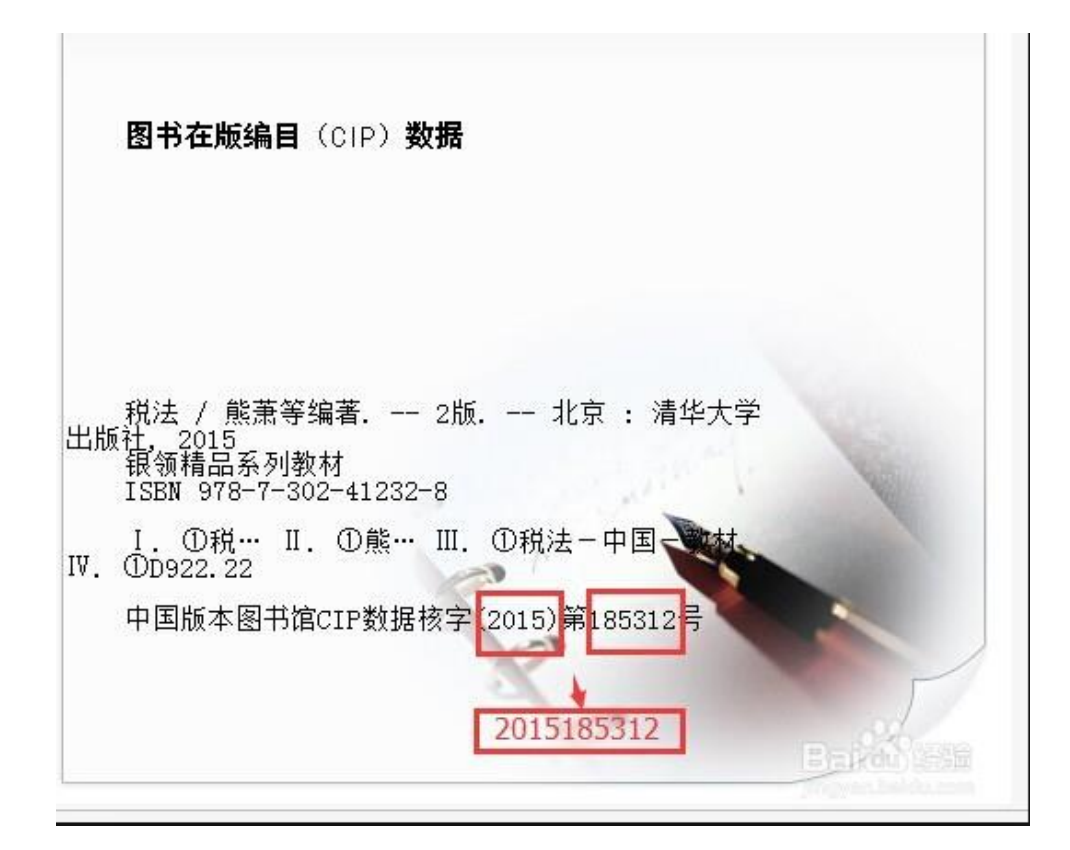

注:需要输入十位的数字,即"年份"加上"第……号" 里面的数字。

# 3.输入 CIP 核字号

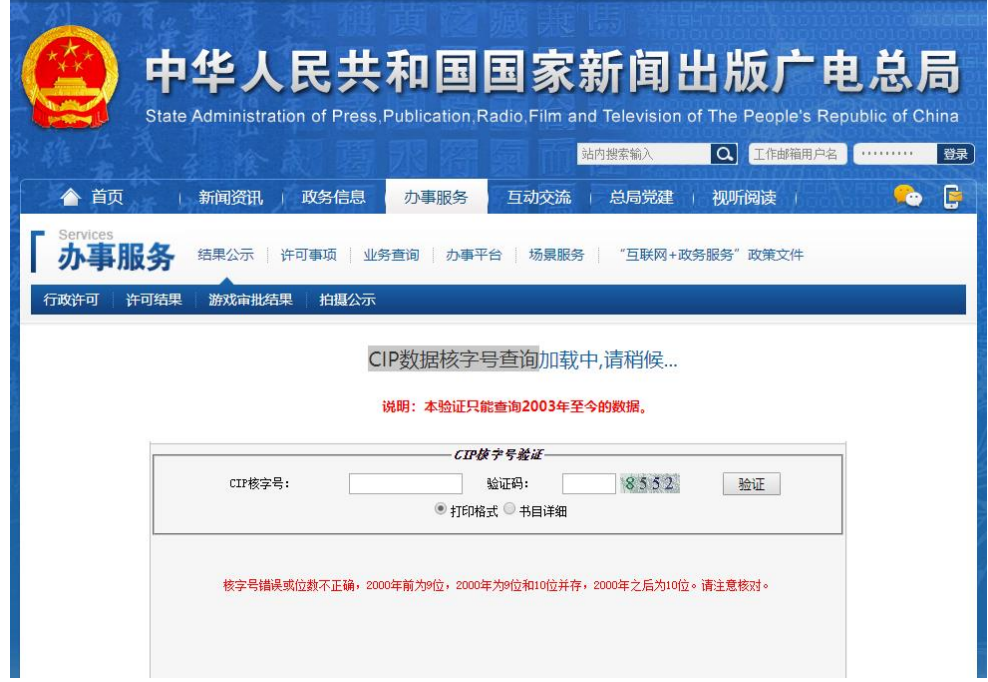

# 4.查询完成

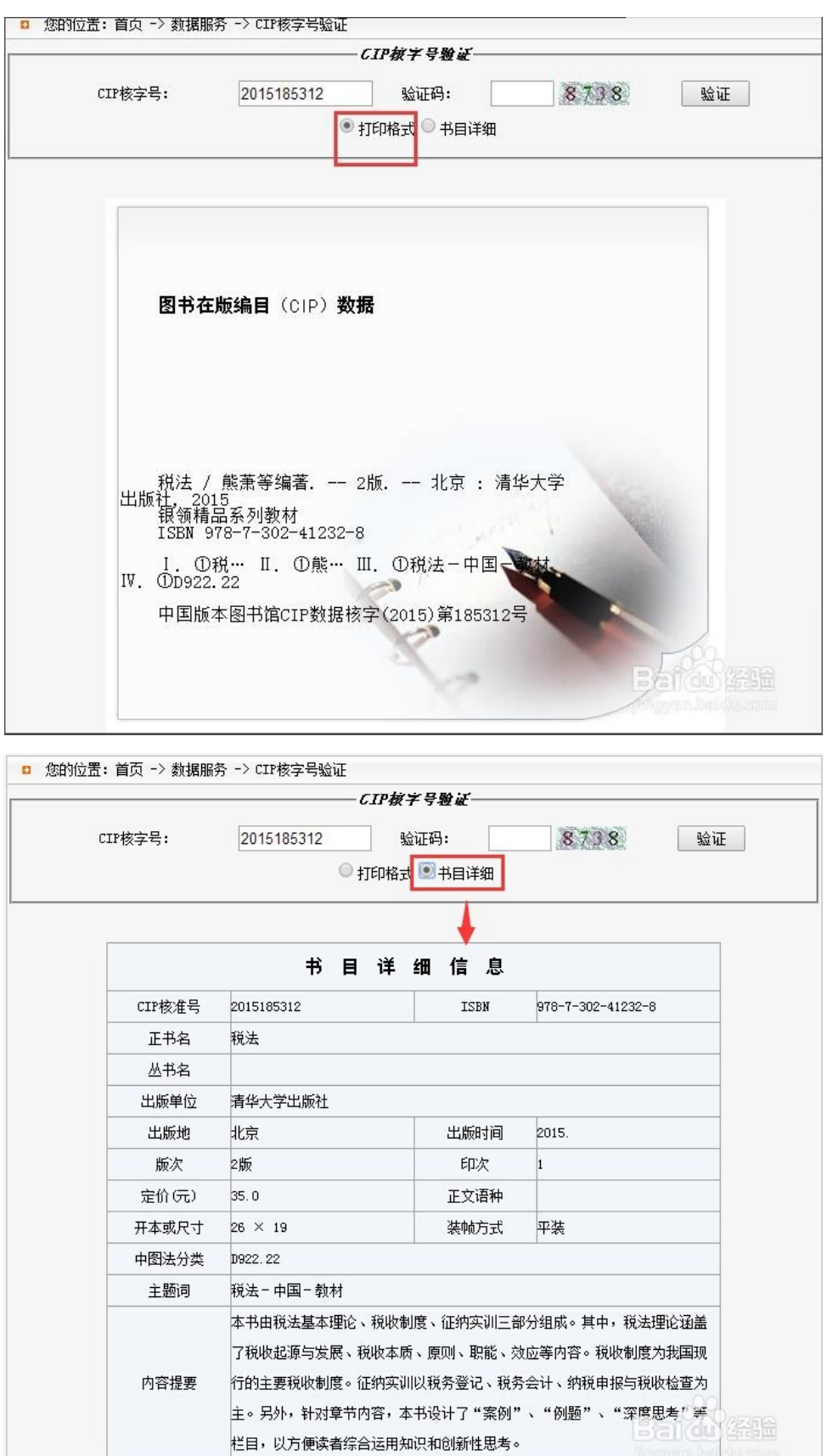

 $\frac{1}{\sqrt{1-\frac{1}{2}}\cdot\frac{1}{2}}$ 

各高校科研部门和市(地)教育科学规划办要仔细核对 书籍原件和复印件是否一致,仔细核对 CIP 核字号的查询结 果是否准确,核对无误后在复印件写上"与原件相同"字样 并加盖公章。

# 五、发表的论文

论文一般要三网可查(中国知网、万方数据、维普网), 尽量选择下载 PDF 电子版打印的方式,以保证论文字迹的清 晰度,避免复印或拍照出现字迹模糊的情况。论文要提供三 网查询的截图,包括论文查询的截图和出版社查询的截图。

以中国知网为例,说明一下查询方法:

### 1.登录网址

<https://www.cnki.net/>

# 2.点击高级检索

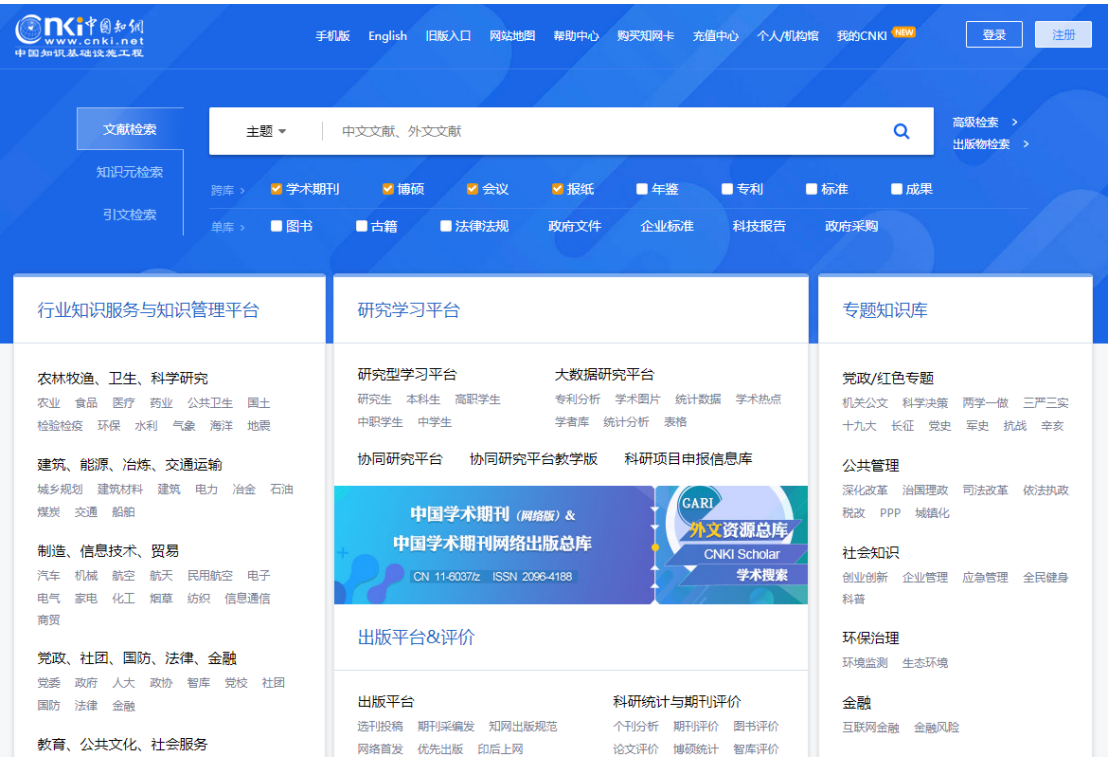

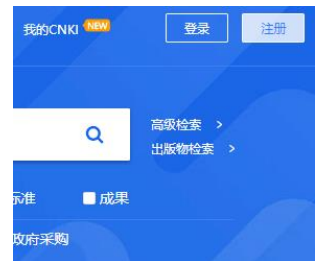

# 3.输入检索条件查询

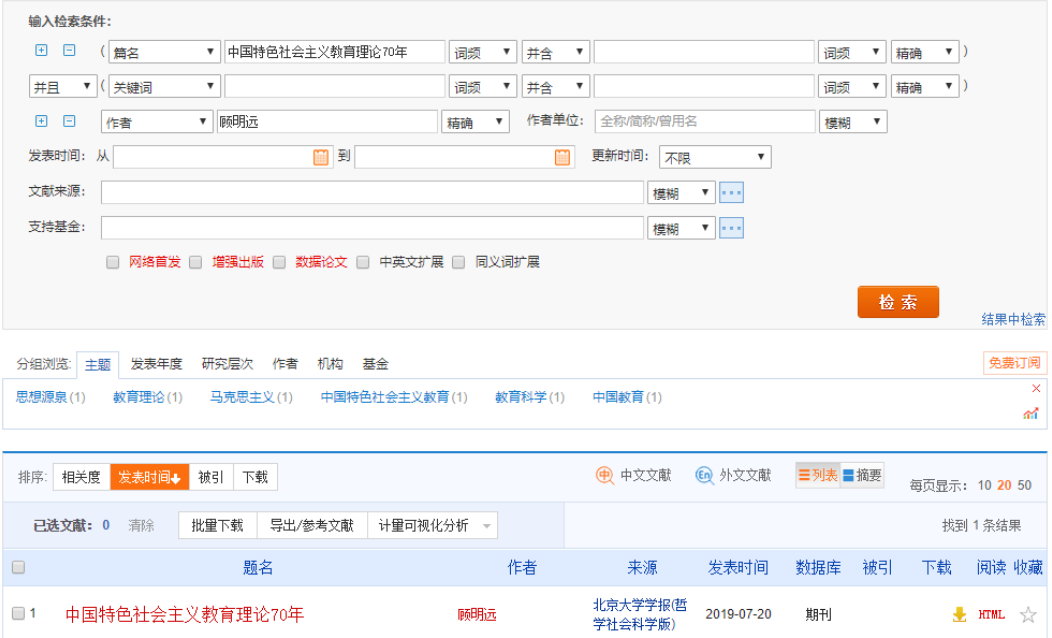

找到 1 条结果

# 4.点击题名进入论文查询并截图

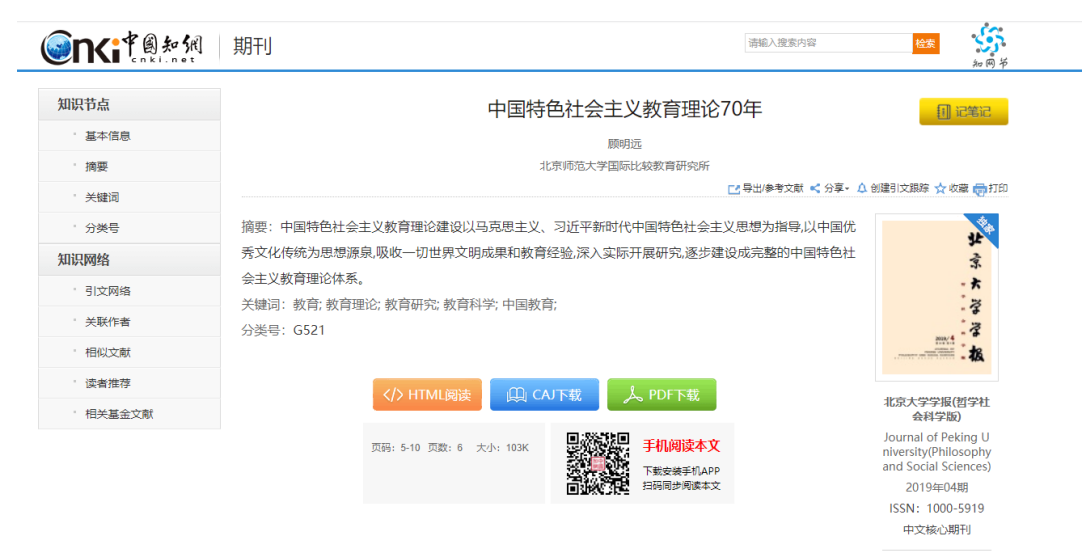

[目录页浏览] < 给本刊投稿 ◎<br>◎ 编辑部邮箱

# 5.点击第三步页面的来源进入出版社查询并截图

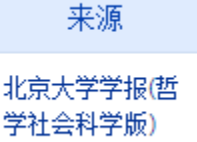

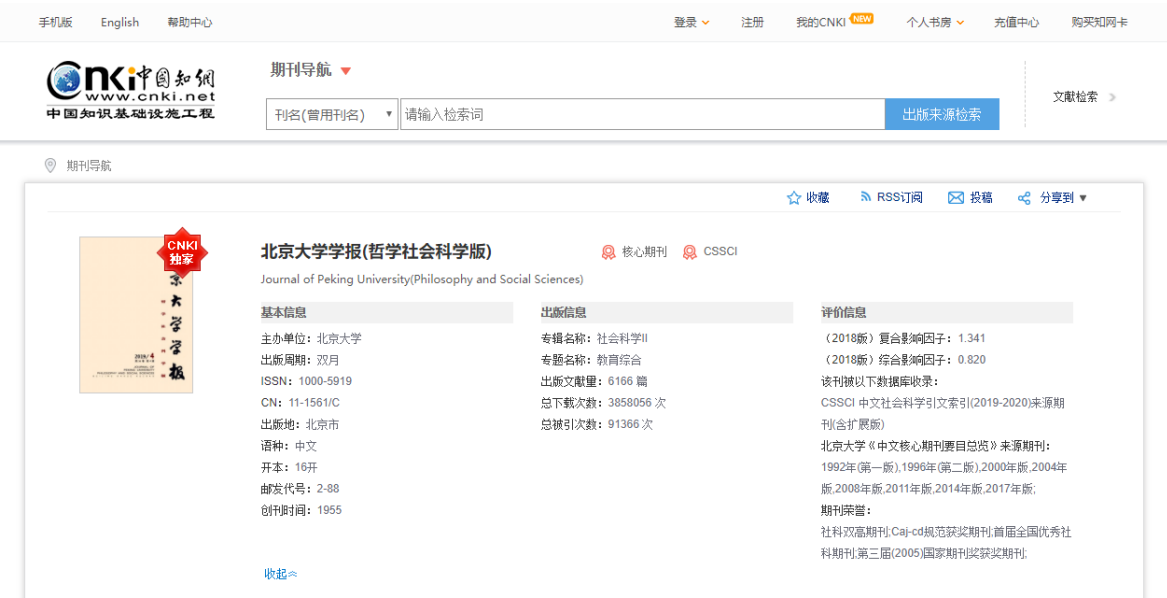

注:此截图可以查到期刊的很多信息,包括核心期刊或 者 CSSCI 来源期刊都可以查到。各高校科研部门和市(地) 教育科学规划办在核对论文级别时可以参考。

各高校科研部门和市(地)教育科学规划办要仔细核对 期刊原件和打印件是否一致,仔细核对论文查询结果和出版 社查询结果是否准确,核对无误后在打印件写上"与原件相 同"字样并加盖公章。发表论文必须按照要求标注课题信息, 如:"黑龙江省教育科学规划××××年度××课题(课题批 准号:××)研究成果"。未按要求标注课题信息的论文,各 高校科研部门和市(地)教育科学规划办要统计到《教育科 学规划课题结题审核登记表》之中。

六、成果成效佐证材料

成果成效佐证材料一般包括课题成果推广应用的成效 证明、论文和著作被引用和转载、研究成果获奖和领导批示 情况等。上述证明、获奖和批示如果有复印件出现在汇编材 料中,则各高校科研部门和市(地)教育科学规划办要仔细 核对复印件和原件是否一致,核对无误后在复印件写上"与 原件相同"字样并加盖公章。论文和著作被引用和转载,课 题组需提供网络查询截图或其它相关证明。

# 七、汇编材料的装订

装订格式参考《黑龙江省教育科学规划课题结题验收汇 编材料装订格式》的要求。 封皮用云纹纸,装订形式是胶钉, 封面、书脊和目录不要有缺失。汇编材料的正文部分包括课 题成果鉴定和结题验收申请审批书、已经备案的课题变更申 请、课题经费总决算、课题研究报告、课题调研报告、出版 的专著(书皮、版权页、序言、目录、后记等)、发表的论文 (刊名页、目录页、论文页)、课题审批通知书、课题申报评 审书、课题研究方案、课题开题报告、课题中期报告、课题 阶段总结、研究活动纪实材料(不超过 30 页)、成果成效佐 证材料等。正文页码要统一编排,可手写,也可机打。

## 八、专家鉴定意见

高校科研部门和市(地)教育科学规划办要提供备案课 题的专家鉴定意见,包括专家个人鉴定意见和专家组鉴定意

见。专家一般为 5 人, 具有相关专业的高级职称 (最好是正 高级)。要认真填写鉴定意见表,打出分数并给出鉴定等级。 个人鉴定意见表需要专家个人亲笔签名,专家组意见表需要 专家集体签名,不允许用打字或名章代替。

## 九、电子版材料的要求

### 1.汇编材料的 PDF 版

课题组需提交与装订的纸质版汇编材料一模一样的 PDF 电子版。备案课题虽然不用提交汇编材料纸质版,但是也必 须提交汇编材料 PDF 电子版。汇编材料 PDF 电子版要与其它 结题材料电子版一起发到省教育规划办电子信箱。

### 2.课题结题汇总表电子版

高校科研部门和市(地)教育科学规划办要认真填写《课 题结题汇总表》,仔细核对每项课题的参加人的姓名和单位, 文字和排序不能出现错误。《课题结题汇总表》电子版要与其 它结题材料电子版一起发到省教育规划办电子信箱。

## 3.课题结题审核登记表电子版

高校科研部门和市(地)教育科学规划办要将每项课题 的成果转化、应用、发表情况统计汇总,认真核对并填写《教 育科学规划课题结题审核登记表》。《教育科学规划课题结题 审核登记表》电子版要与其它结题材料电子版一同发到省教 育规划办电子信箱。

## 十、报送结题材料时容易出现的问题

(1)课题不提供成果应用证明等佐证材料;

(2)课题结题的电子版材料和纸质材料不一致,电子版 材料有损毁;

(3)汇总表信息不准确;

(4)不统一申报、超时限申报,反复修改申报材料;

(5)有重要变更,但变更申请没有备案或未提供已备案 变更申请;

(6)论文、著作等公开发表的研究成果未按要求标识课 题信息;

(7)不提供论文和著作复印件,未对复印件与原件进行 核对;

(8)委托鉴定的课题缺少专家组鉴定意见。